# Package 'DrugExposureDiagnostics'

July 2, 2024

Title Diagnostics for OMOP Common Data Model Drug Records

Version 1.0.6

- Description Ingredient specific diagnostics for drug exposure records in the Observational Medical Outcomes Partnership (OMOP) common data model.
- License Apache License (>= 2)

Encoding UTF-8

RoxygenNote 7.3.1

**Depends**  $R$  ( $>= 4.0$ )

- **Imports** CDMConnector  $(>= 1.2.0)$ , dplyr  $(>= 1.0.0)$ , magrittr  $(>= 1.0.0)$ 2.0.0), rlang ( $> = 1.0.0$ ), tidyr ( $> = 1.2.0$ ), tidyselect ( $> =$ 1.2.0), checkmate ( $>= 2.0.0$ ), glue ( $>= 1.5.0$ ), DrugUtilisation  $(>= 0.6.0)$ , omopgenerics  $(>= 0.2.1)$
- Suggests testthat (>= 3.0.0), duckdb, odbc, DBI, knitr, rmarkdown, zip, lubridate, tibble, DT, graphics, SqlRender, PaRe, magick, DiagrammeRsvg, ggplot2, cowplot, plotly

#### Config/testthat/edition 3

URL <https://darwin-eu.github.io/DrugExposureDiagnostics/>,

<https://github.com/darwin-eu/DrugExposureDiagnostics>

BugReports <https://github.com/darwin-eu/DrugExposureDiagnostics/issues>

#### VignetteBuilder knitr

Language en-US

#### NeedsCompilation no

Author Ger Inberg [aut, cre] (<<https://orcid.org/0000-0001-8993-8748>>), Edward Burn [aut] (<<https://orcid.org/0000-0002-9286-1128>>), Theresa Burkard [aut] (<<https://orcid.org/0000-0003-1313-4473>>), Yuchen Guo [ctb] (<<https://orcid.org/0000-0002-0847-4855>>), Marti Catala [ctb] (<<https://orcid.org/0000-0003-3308-9905>>), Mike Du [ctb] (<<https://orcid.org/0000-0002-9517-8834>>), Xintong Li [ctb] (<<https://orcid.org/0000-0002-6872-5804>>), Ross Williams [ctb] (<<https://orcid.org/0000-0001-7723-417X>>), Erasmus MC [cph]

<span id="page-1-0"></span>Maintainer Ger Inberg <g.inberg@erasmusmc.nl> Repository CRAN Date/Publication 2024-07-02 13:40:02 UTC

# **Contents**

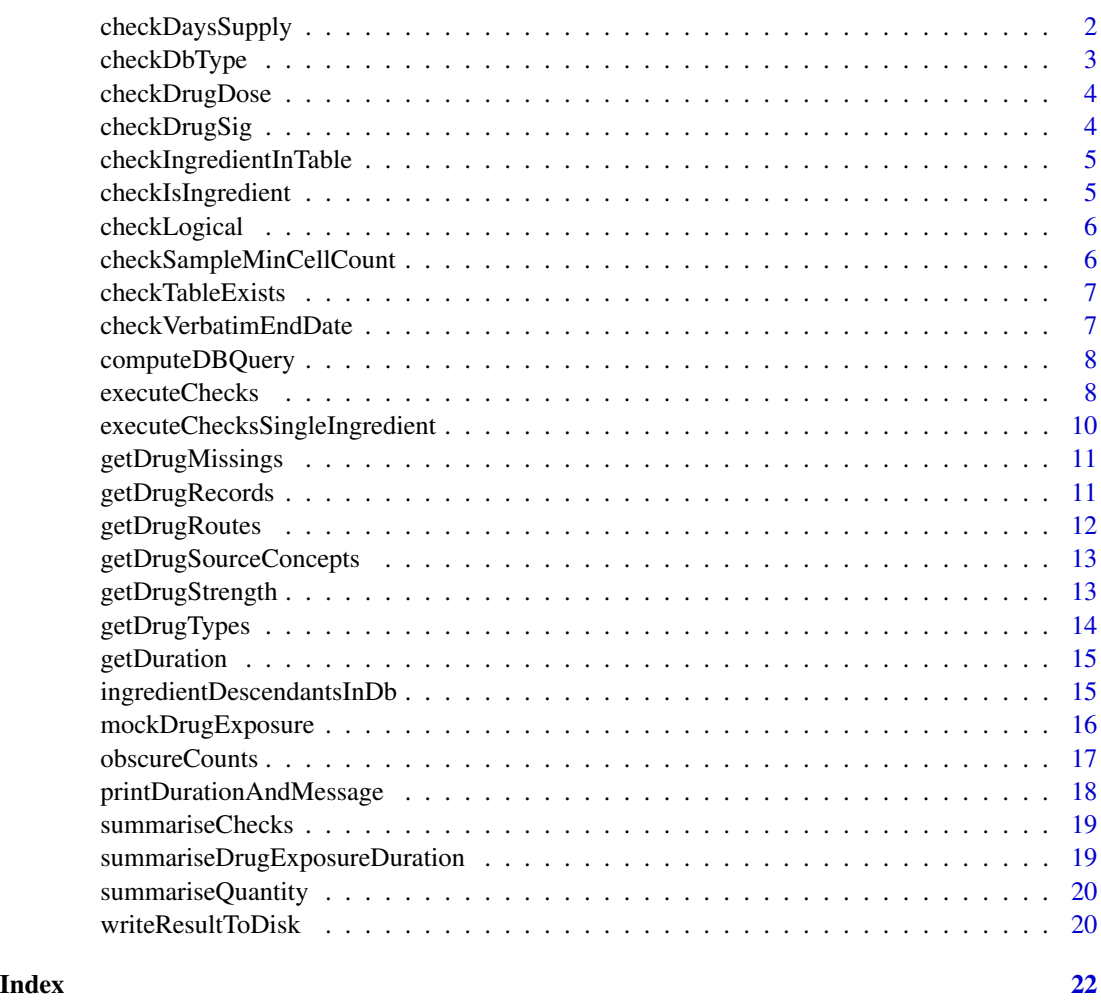

checkDaysSupply *Check if Days\_supply is the same as datediff(drug\_exp\_start\_date,drug\_exp\_end\_date)*

# Description

Check if Days\_supply is the same as datediff(drug\_exp\_start\_date,drug\_exp\_end\_date)

# <span id="page-2-0"></span>checkDbType 3

# Usage

```
checkDaysSupply(
  cdm,
  drugRecordsTable = "ingredient_drug_records",
  byConcept = TRUE,
  sampleSize = 10000
\mathcal{E}
```
# Arguments

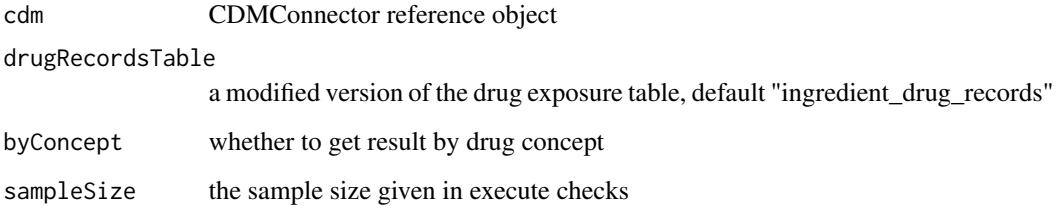

### Value

a table with the stats of days supply compared to start and end date

checkDbType *Check the database type.*

# Description

Check the database type.

# Usage

```
checkDbType(cdm, type = "cdm_reference", messageStore)
```
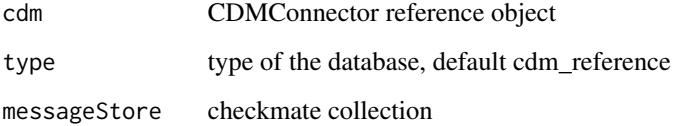

<span id="page-3-0"></span>

# Description

Get a summary of the daily drug dose

# Usage

```
checkDrugDose(cdm, ingredientConceptId, minCellCount = 5)
```
# Arguments

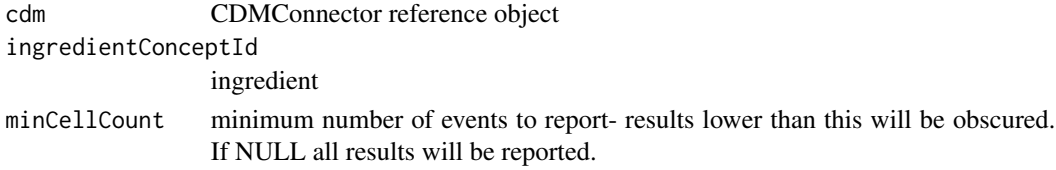

# Value

a table with the stats about the daily dose

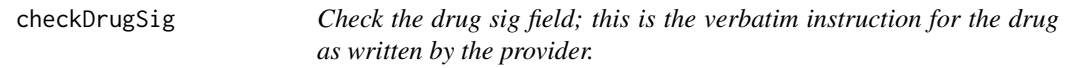

# Description

Check the drug sig field; this is the verbatim instruction for the drug as written by the provider.

# Usage

```
checkDrugSig(
  cdm,
  drugRecordsTable = "ingredient_drug_records",
  byConcept = TRUE,
  sampleSize = 10000
)
```
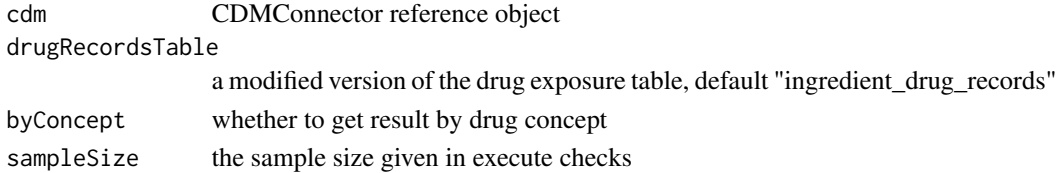

# <span id="page-4-0"></span>Value

a table with a summary of the sig values

checkIngredientInTable

*Check ingredient is present in given table*

# Description

Check ingredient is present in given table

# Usage

```
checkIngredientInTable(cdm, conceptId, tableName, messageStore)
```
# Arguments

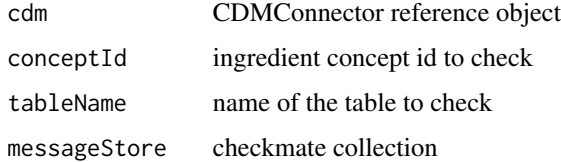

checkIsIngredient *Check is an ingredient*

# Description

Check is an ingredient

# Usage

```
checkIsIngredient(cdm, conceptId, messageStore)
```
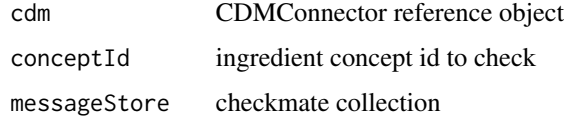

<span id="page-5-0"></span>

# Description

Check if given object is a boolean.

#### Usage

```
checkLogical(input, messageStore, null.ok = TRUE)
```
# Arguments

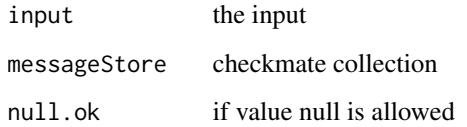

```
checkSampleMinCellCount
```
*Check that the sample is bigger than the mincellcount*

# Description

Check that the sample is bigger than the mincellcount

# Usage

```
checkSampleMinCellCount(sampleSize, minCellCount, messageStore)
```
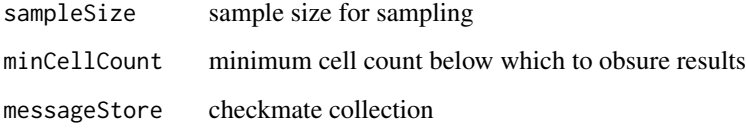

<span id="page-6-0"></span>checkTableExists *Check if given table exists in cdm.*

# Description

Check if given table exists in cdm.

# Usage

checkTableExists(cdm, tableName, messageStore)

# Arguments

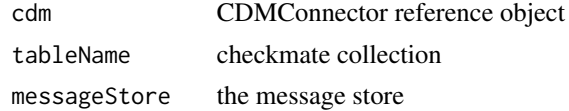

checkVerbatimEndDate *Check the verbatim\_end\_date field*

# Description

Check the verbatim\_end\_date field

# Usage

```
checkVerbatimEndDate(
  cdm,
  drugRecordsTable = "ingredient_drug_records",
 byConcept = TRUE,
  sampleSize = 10000
)
```
# Arguments

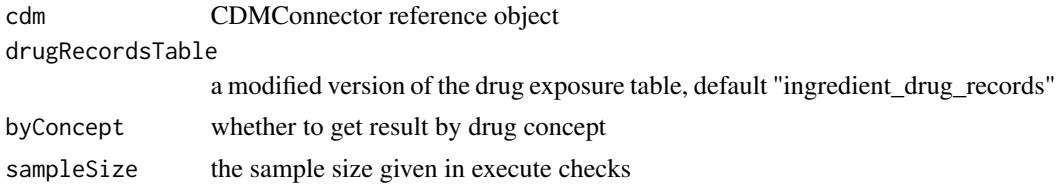

#### Value

a table with the stats about the verbatim\_end\_date

<span id="page-7-0"></span>computeDBQuery *Store the given input in a remote database table. It will be stored either in a permanent table or a temporary table depending on tablePrefix.*

### Description

Store the given input in a remote database table. It will be stored either in a permanent table or a temporary table depending on tablePrefix.

#### Usage

```
computeDBQuery(table, tablePrefix, tableName, cdm, overwrite = TRUE)
```
# Arguments

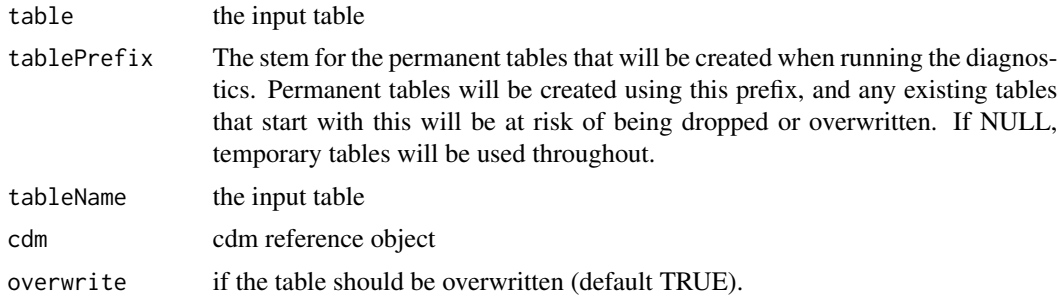

#### Value

reference to the table

executeChecks *Execute given checks on Drug Exposure.*

#### Description

Execute given checks on Drug Exposure.

```
executeChecks(
  cdm,
  ingredients = c(1125315),
  subsetToConceptId = NULL,
  checks = c("missing", "exposureDuration", "quantity"),
  minCellCount = 5,
  sample = 10000,
```
# executeChecks 9

```
tablePrefix = NULL,
earliestStartDate = "2010-01-01",
verbose = FALSE,
byConcept = TRUE
```
# Arguments

 $\mathcal{E}$ 

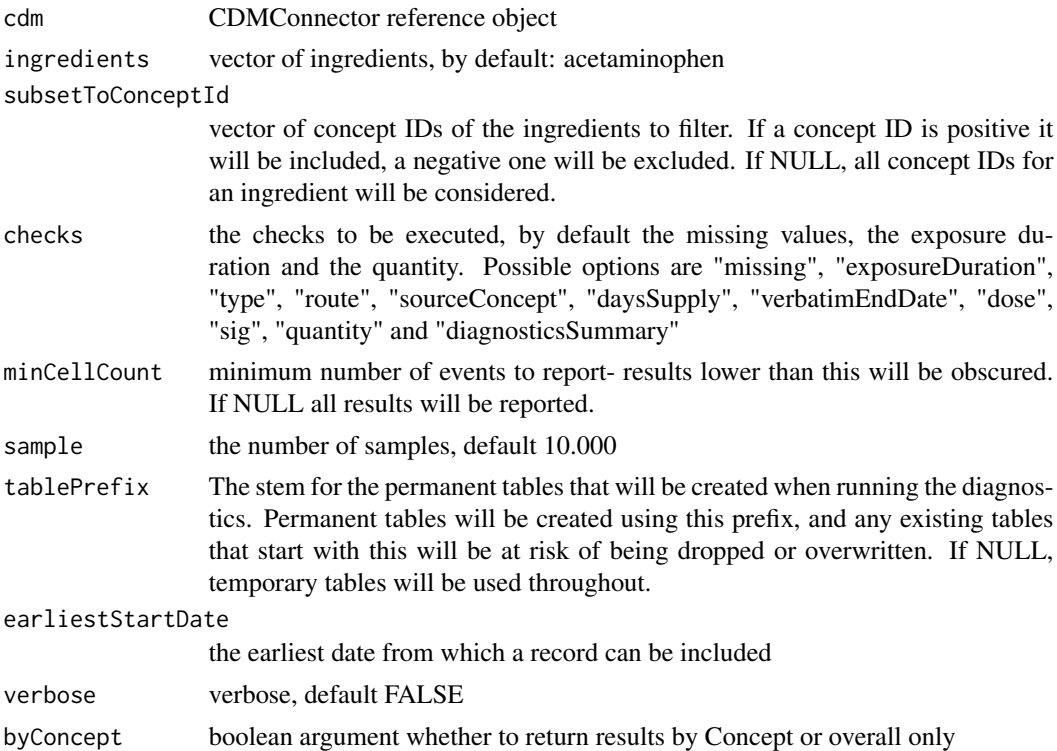

## Value

named list with results

# Examples

```
## Not run:
db <- DBI::dbConnect(" Your database connection here ")
cdm <- CDMConnector::cdm_from_con(
  con = db,
 cdm_schema = "cdm schema name"
\mathcal{L}result <- executeChecks(
 cdm = cdm,
  ingredients = c(1125315))
```
## End(Not run)

<span id="page-9-0"></span>executeChecksSingleIngredient

*Execute given checks on Drug Exposure for a single ingredient.*

# Description

Execute given checks on Drug Exposure for a single ingredient.

# Usage

```
executeChecksSingleIngredient(
  cdm,
  ingredient = 1125315,
  subsetToConceptId = NULL,
  checks = c("missing", "exposureDuration", "quantity"),
 minCellCount = 5,
  sampleSize = 10000,
  tablePrefix = NULL,
  earliestStartDate = "2010-01-01",
  verbose = FALSE,
 byConcept = FALSE
)
```
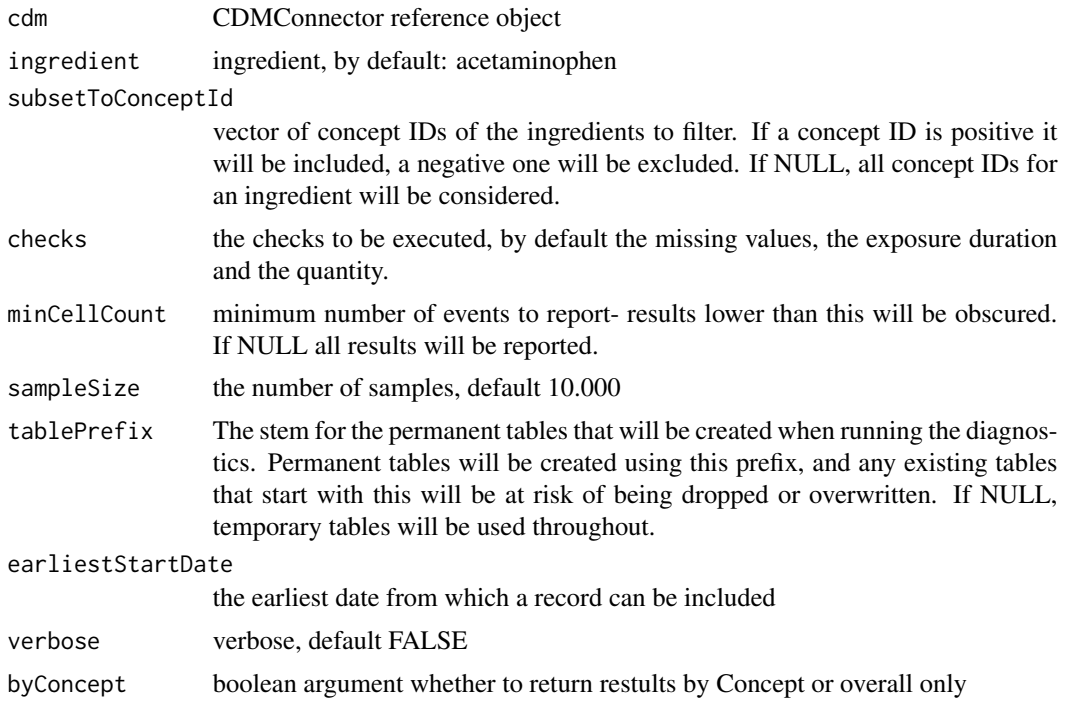

# <span id="page-10-0"></span>getDrugMissings 11

# Value

named list with results

getDrugMissings *Check missings in drug exposure records*

#### Description

Check missings in drug exposure records

### Usage

```
getDrugMissings(
  cdm,
  drugRecordsTable = "ingredient_drug_records",
 byConcept = TRUE,
  sampleSize = 10000
)
```
#### Arguments

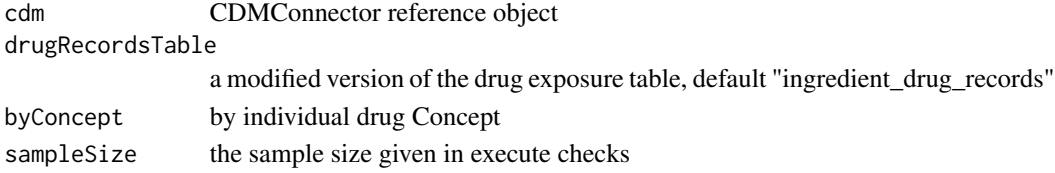

#### Value

a table with a summary of missing records

getDrugRecords *Drug exposure records for ingredients of interest*

#### Description

Drug exposure records for ingredients of interest

```
getDrugRecords(
  cdm,
  ingredient,
  includedConceptsTable,
  drugRecordsTable = "drug_exposure",
  tablePrefix = NULL,
  verbose = FALSE
\mathcal{E}
```
# <span id="page-11-0"></span>Arguments

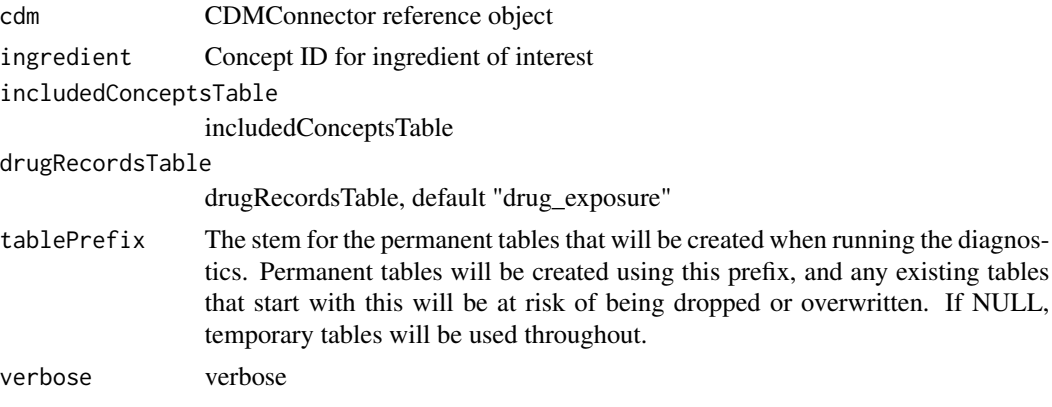

# Value

a table containing drug exposure records

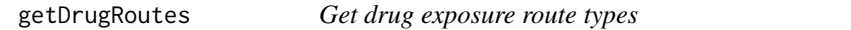

# Description

Get drug exposure route types

# Usage

```
getDrugRoutes(
  cdm,
  drugRecordsTable = "ingredient_drug_records",
  byConcept = TRUE,sampleSize = 10000
\mathcal{L}
```
# Arguments

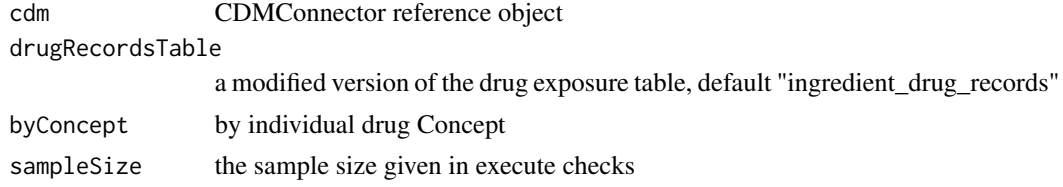

# Value

a table with the drug exposure route types

<span id="page-12-0"></span>getDrugSourceConcepts *Check drug exposure source types*

# Description

Check drug exposure source types

# Usage

```
getDrugSourceConcepts(
  cdm,
  drugRecordsTable = "ingredient_drug_records",
  sampleSize = 10000
)
```
# Arguments

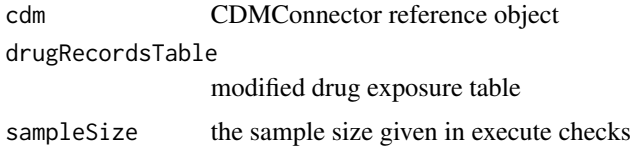

#### Value

a table with the drug source concepts

getDrugStrength *Drug strength records for ingredients of interest*

# Description

Drug strength records for ingredients of interest

```
getDrugStrength(
  cdm,
  ingredient,
  includedConceptsTable = "ingredient_concepts",
  drugStrengthTable = "drug_strength",
  tablePrefix = NULL,
  verbose = FALSE
\mathcal{E}
```
# <span id="page-13-0"></span>Arguments

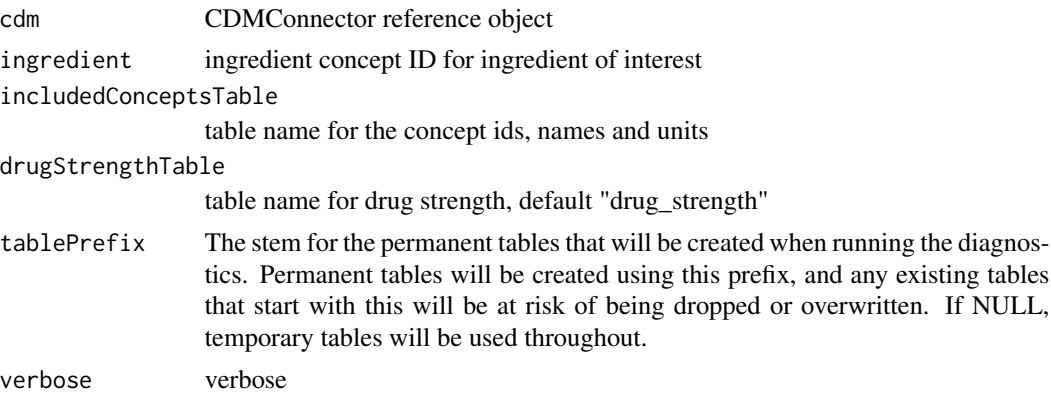

# Value

a table containing drug strength records

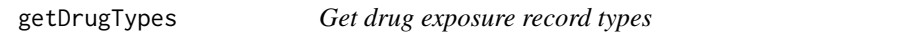

# Description

Get drug exposure record types

#### Usage

```
getDrugTypes(
  cdm,
  drugRecordsTable = "ingredient_drug_records",
  byConcept = TRUE,sampleSize = 10000
)
```
# Arguments

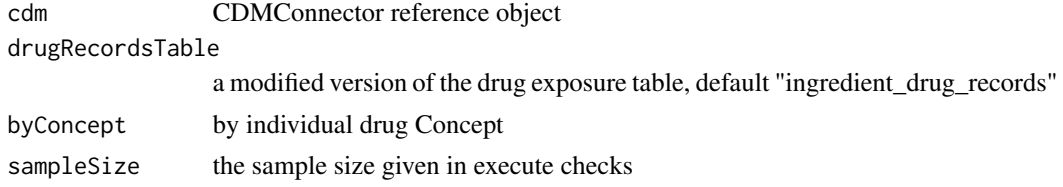

# Value

a table with the drug exposure record types

<span id="page-14-0"></span>

# Description

Compute the difference in days between 2 variables in a database table.

# Usage

```
getDuration(
  cdm,
  tableName = "drug_exposure",
  startDateCol = "drug_exposure_start_date",
  endDateCol = "drug_exposure_end_date",
  colName = "duration"
)
```
# Arguments

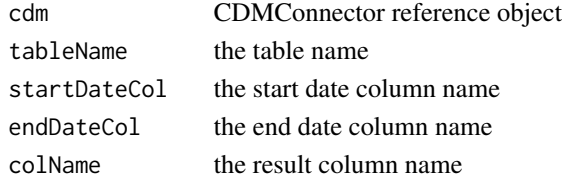

#### Value

the table with as new column the duration

ingredientDescendantsInDb

*Get the descendants for the given ingredients*

# Description

Get the descendants for the given ingredients

```
ingredientDescendantsInDb(
  cdm,
  ingredient,
  drugRecordsTable = "drug_exposure",
  tablePrefix = NULL,
  verbose = FALSE
\mathcal{E}
```
# <span id="page-15-0"></span>Arguments

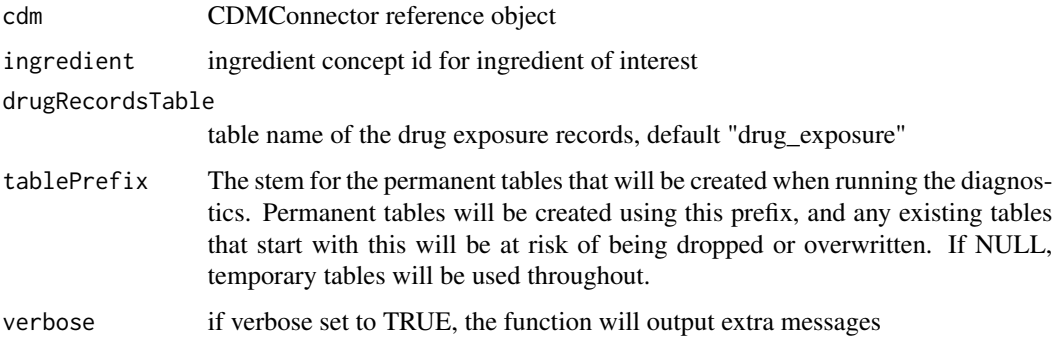

# Value

temp table with concepts used

mockDrugExposure *Mock Drug exposure tables for ingredients of interest*

#### Description

Mock Drug exposure tables for ingredients of interest

```
mockDrugExposure(
  drug_exposure = NULL,
  concept_ancestor = NULL,
  concept_relationship = NULL,
  concept = NULL,
  drug_strength = NULL,
  ingredient_drug_records = NULL,
  drug_exposure_size = 100,
 patient_size = 50,
  person = NULL,
  observation_period = NULL,
  amount_val = c(NA, 100, 200, 300),
  den_val = c(1, 10, 100),
  amount\_unit = c(8587, 8576, 9655),
  num_unit = c(8587, 8576, 9655),
  denom_unit = c(8587, 8576, 8505),
  num_val = c(1, 2, 3),seed = 1)
```
# <span id="page-16-0"></span>obscureCounts 17

# Arguments

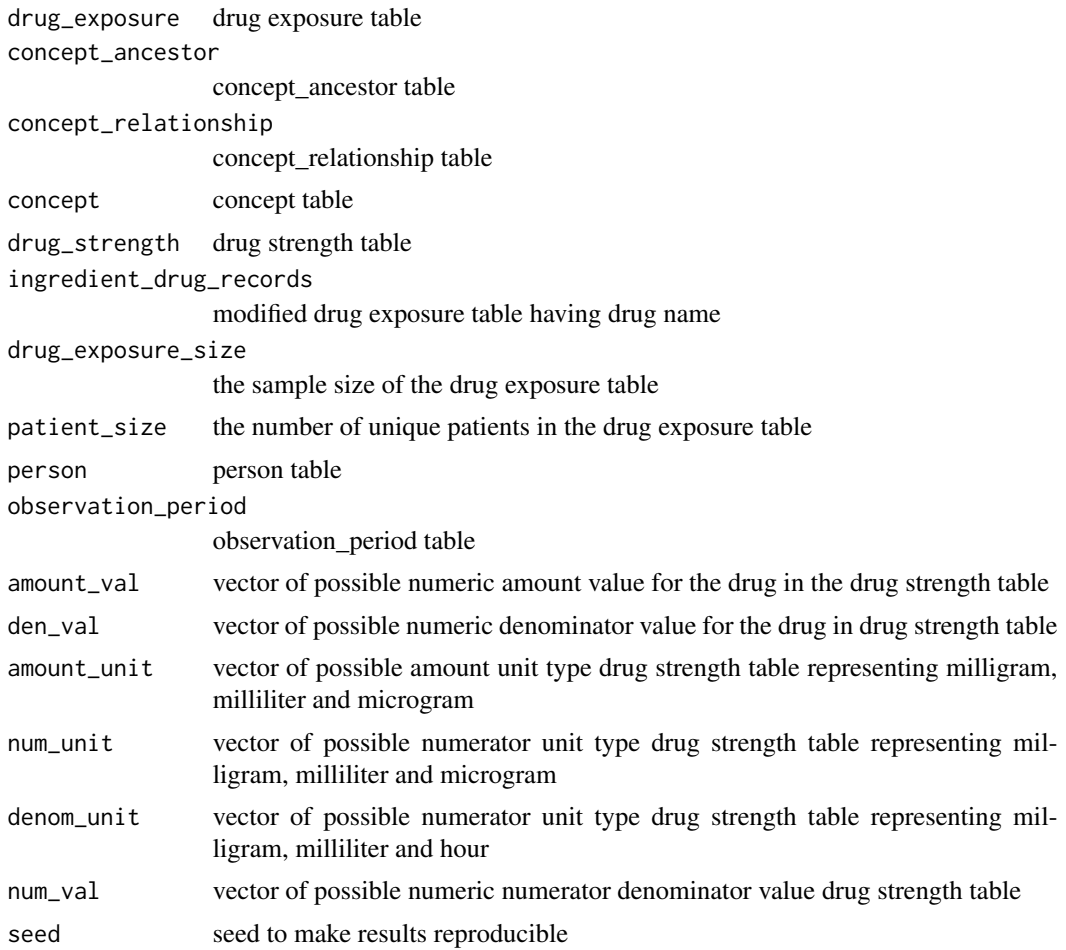

## Value

CDMConnector CDM reference object to duckdb database with mock data include concept\_ancestor, concept, drug\_strength, drug\_exposure tables

obscureCounts *Obscure the small number of counts*

# Description

Obscure the small number of counts

```
obscureCounts(table, tableName, minCellCount = 5, substitute = NA)
```
# <span id="page-17-0"></span>Arguments

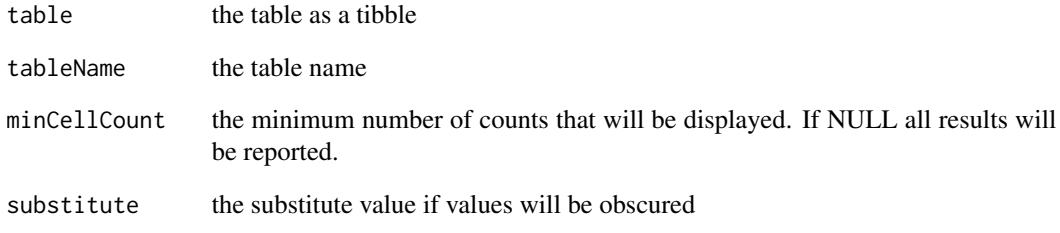

# Value

the input table with results obscured if minCellCount applies

printDurationAndMessage

*Print duration from start to now and print it as well as new status message*

# Description

Print duration from start to now and print it as well as new status message

# Usage

printDurationAndMessage(message, start)

# Arguments

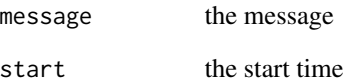

# Value

the current time

<span id="page-18-0"></span>summariseChecks *Create a summary about the diagnostics results*

# Description

Create a summary about the diagnostics results

# Usage

```
summariseChecks(resultList)
```
# Arguments

resultList a list with the diagnostics results

#### Value

a table containing the diagnostics summary

summariseDrugExposureDuration

*Summarise drug exposure record durations*

#### Description

Summarise drug exposure record durations

#### Usage

```
summariseDrugExposureDuration(
  cdm,
  drugRecordsTable = "ingredient_drug_records",
 byConcept = TRUE,
  sampleSize = 10000
\mathcal{E}
```
#### Arguments

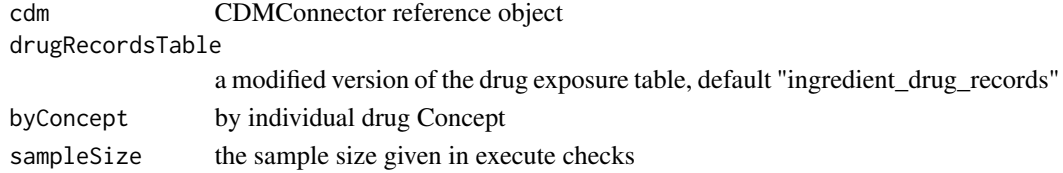

# Value

a table with the drug exposure record durations

<span id="page-19-0"></span>summariseQuantity *Summarise the quantity column of the drug\_exposure table*

#### Description

Summarise the quantity column of the drug\_exposure table

# Usage

```
summariseQuantity(
  cdm,
  drugRecordsTable = "ingredient_drug_records",
 byConcept = TRUE,
  sampleSize = sampleSize
)
```
### Arguments

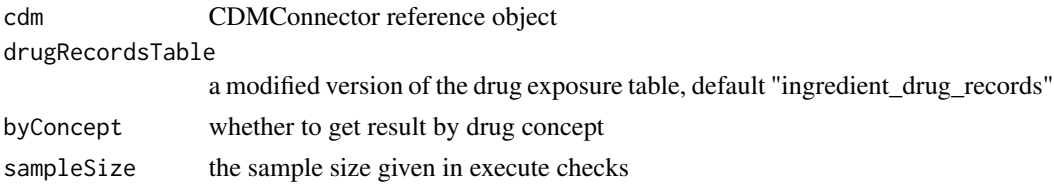

#### Value

a table with the summarized quantity result

writeResultToDisk *Write diagnostics results to a zip file on disk in given output folder.*

# Description

Write diagnostics results to a zip file on disk in given output folder.

#### Usage

```
writeResultToDisk(resultList, databaseId, outputFolder, filename = NULL)
```
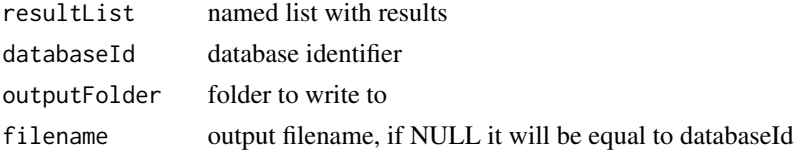

# writeResultToDisk 21

# Value

No return value, called for side effects

# Examples

```
## Not run:
resultList <- list("mtcars" = mtcars)
result <- writeResultToDisk(
 resultList = resultList,
  databaseId = "mtcars",
  outputFolder = here::here())
```
## End(Not run)

# <span id="page-21-0"></span>Index

checkDaysSupply, [2](#page-1-0) checkDbType, [3](#page-2-0) checkDrugDose, [4](#page-3-0) checkDrugSig, [4](#page-3-0) checkIngredientInTable, [5](#page-4-0) checkIsIngredient, [5](#page-4-0) checkLogical, [6](#page-5-0) checkSampleMinCellCount, [6](#page-5-0) checkTableExists, [7](#page-6-0) checkVerbatimEndDate, [7](#page-6-0) computeDBQuery, [8](#page-7-0)

executeChecks, [8](#page-7-0) executeChecksSingleIngredient, [10](#page-9-0)

getDrugMissings, [11](#page-10-0) getDrugRecords, [11](#page-10-0) getDrugRoutes, [12](#page-11-0) getDrugSourceConcepts, [13](#page-12-0) getDrugStrength, [13](#page-12-0) getDrugTypes, [14](#page-13-0) getDuration, [15](#page-14-0)

ingredientDescendantsInDb, [15](#page-14-0)

mockDrugExposure, [16](#page-15-0)

obscureCounts, [17](#page-16-0)

printDurationAndMessage, [18](#page-17-0)

summariseChecks, [19](#page-18-0) summariseDrugExposureDuration, [19](#page-18-0) summariseQuantity, [20](#page-19-0)

writeResultToDisk, [20](#page-19-0)